加盟店各位

ヤマト運輸株式会社

## カスタマーサービスセンターへのお電話が繋がりにくい状況について

平素は格別のご高配を賜り、厚く御礼申しあげます。

ただいま、弊社決済サービスカスタマーサービスセンターへのお電話が大変混み合っており、繋がりにくい状 況となっております。お電話をお掛け頂きました加盟店様については大変ご迷惑をおかけしておりますこと深く お詫び申し上げます。

詳細については下記をご確認いただきますよう、ご案内申し上げます。

記

#### 1. お電話が繋がりにくい状況について

2021 年 12 月 6 [日のお知らせ\(「クロネコwebコレクト」旧方式ログインの完全閉鎖\(併用期間終](https://payment.kuronekoyamato.co.jp/webcollect/attachmentDownload.do?seqNo=KQURQmAJVQ) [了\)とタブレット決済既存端末の新方式ログインリリースについて\)に](https://payment.kuronekoyamato.co.jp/webcollect/attachmentDownload.do?seqNo=KQURQmAJVQ)ついて多くのお問合せをいただ いております。またお問い合わせフォームや電子メールによるお問い合わせにつきましてもお時間を 要する場合がございます。ご理解賜りますようお願い申し上げます。

### 2.旧方式ログインの利用と新方式ログインへの移行について

#### (1)旧方式ログインの利用について

2022年1月17日までは旧方式ログインの利用が可能です。お急ぎの場合は、クロネコwebコレクト加盟店管 理画面ログインページの下部にございます「旧方式ログインはこちら」よりログインいただきご利用くださ い。

#### (2)新方式ログインへの移行について

2022年1月17日まで[にこちらのマニュアルを](https://payment.kuronekoyamato.co.jp/webcollect/help/systemmanual_otp_login.pdf)ご参考の上、新方式ログインへの移行をお願いいたします。移 行が完了していない場合も、購入者様の決済について決済エラーが発生するなどの影響はございませんので ご安心ください。ただし移行期日である1月17日を過ぎますとクロネコwebコレクト加盟店管理画面を利用し た作業を行うことが出来なくなりますため早目の移行にご協力願います。

※マニュアルについて、内容がわかりづらいとのご要望をいただいており見直しを予定しております。いま しばらくお時間をいただきますようお願い申し上げます。

## (3)よくあるご質問

新方式ログインへの移行時に下記内容のお問い合わせを多くいただいております。お電話繋がりにくい状 況ですのでご参考いただけますと幸いです。

[※こちらのお知らせに](https://payment.kuronekoyamato.co.jp/webcollect/attachmentDownload.do?seqNo=KQURQmAJVQ)もございますので、ご参考ください。

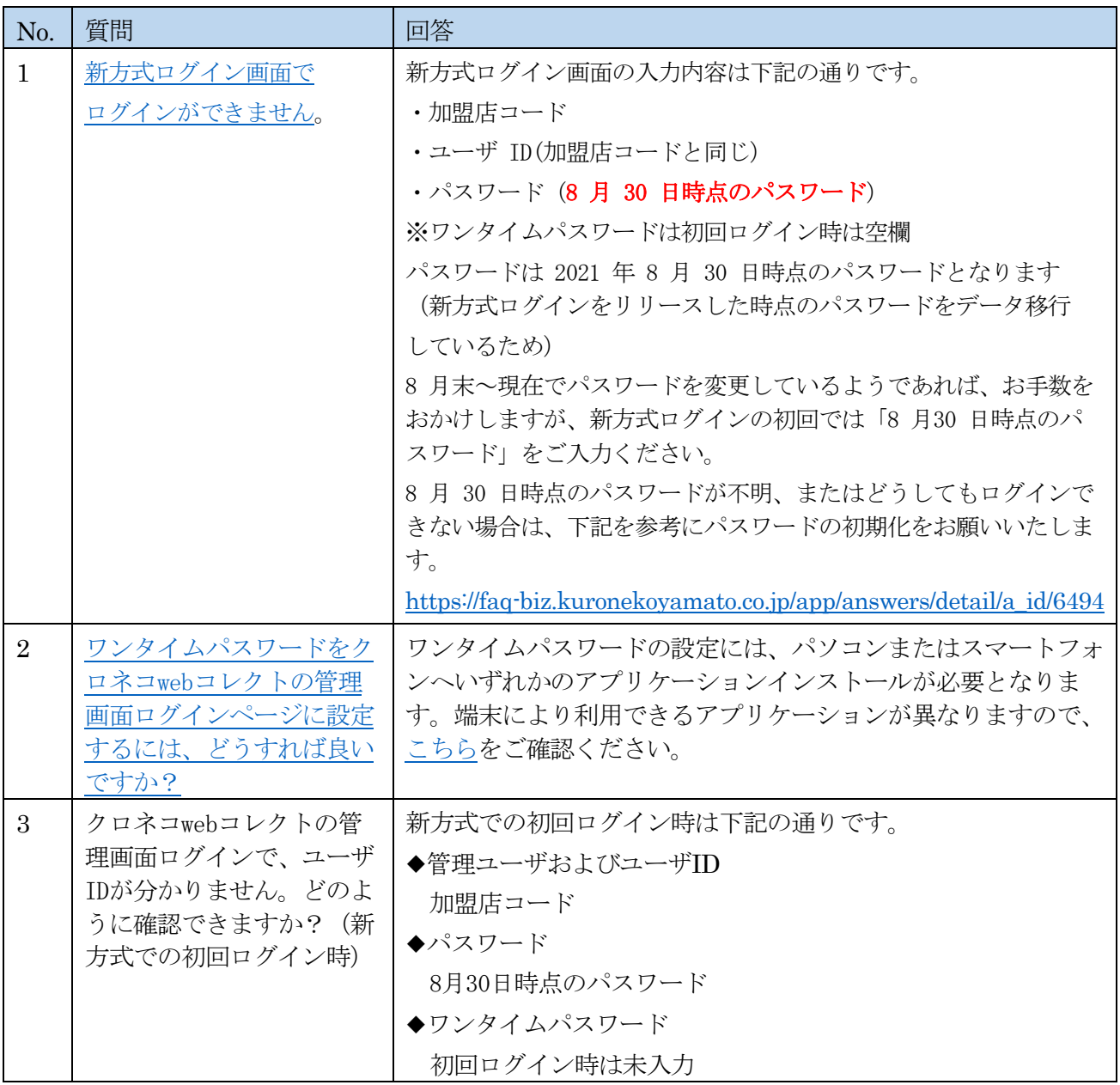

その他、ログインに関するよくある質問[もこちらで](https://faq-biz.kuronekoyamato.co.jp/app/answers/list/c/760)公開しております。ぜひご利用ください。

# 3. 本件に関する問い合わせ先

ヤマト運輸株式会社 決済サービス カスタマーサービスセンター フリーダイヤル:0120-69-5090(携帯電話からもご利用可能です) E-mail:[payment@kuronekoyamato.co.jp](mailto:payment@kuronekoyamato.co.jp) 受付時間:9:00-18:00

以上